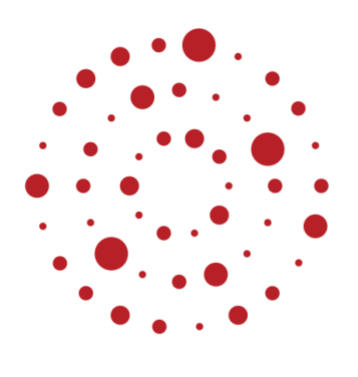

**ZSL** Zentrum für Schulqualität und Lehrerbildung Baden-Württemberg

# **Impulse zur Verknüpfung von Präsenz- und Fernunterricht**

# **Bildungsplan 2016 Gymnasium Fach Geographie**

Klasse 7/8 Bearbeitung des Beispielcurriculums 1

ZSL – 08.2020

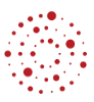

#### Inhaltsverzeichnis

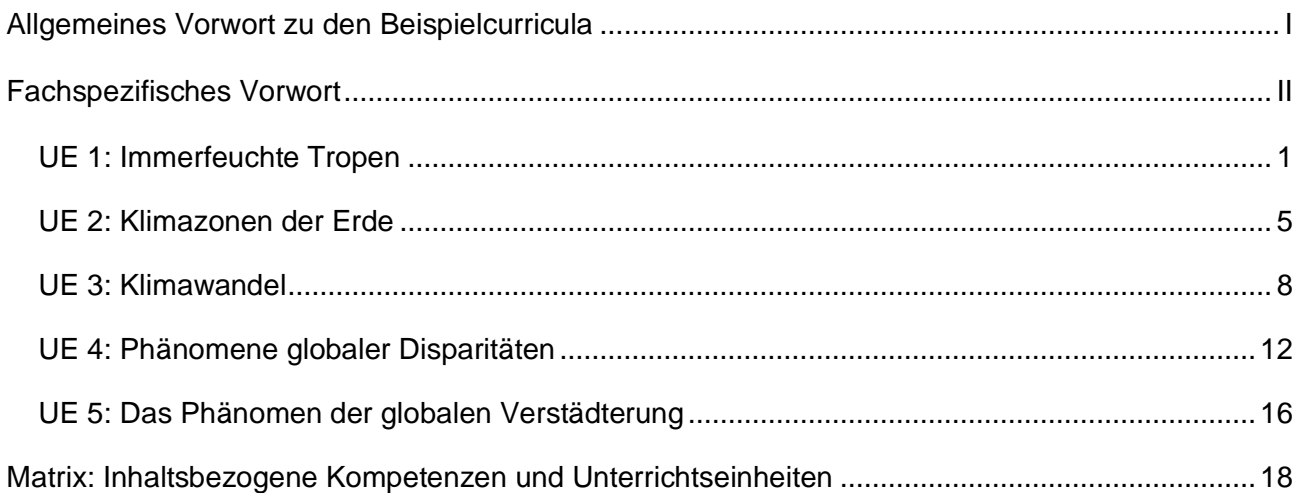

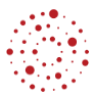

### **Allgemeines Vorwort zu den Beispielcurricula**

<span id="page-2-0"></span>Beispielcurricula zeigen eine Möglichkeit auf, wie aus dem Bildungsplan unterrichtliche Praxis werden kann. Sie erheben hierbei keinen Anspruch einer normativen Vorgabe, sondern dienen vielmehr als beispielhafte Vorlage zur Unterrichtsplanung und -gestaltung. Diese kann bei der Erstellung oder Weiterentwicklung von schul- und fachspezifischen Jahresplanungen ebenso hilfreich sein wie bei der konkreten Unterrichtsplanung der Lehrkräfte.

Curricula sind keine abgeschlossenen Produkte, sondern befinden sich in einem dauerhaften Entwicklungsprozess, müssen jeweils neu an die schulische Ausgangssituation angepasst werden und sollten auch nach den Erfahrungswerten vor Ort kontinuierlich fortgeschrieben und modifiziert werden. Sie sind somit sowohl an den Bildungsplan, als auch an den Kontext der jeweiligen Schule gebunden und müssen entsprechend angepasst werden. Das gilt auch für die Zeitplanung, welche vom Gesamtkonzept und den örtlichen Gegebenheiten abhängig und daher nur als Vorschlag zu betrachten ist.

Der Aufbau der Beispielcurricula ist für alle Fächer einheitlich: Ein fachspezifisches Vorwort thematisiert die Besonderheiten des jeweiligen Fachcurriculums und gibt ggf. Lektürehinweise für das Curriculum, das sich in tabellarischer Form dem Vorwort anschließt.

In den ersten beiden Spalten der vorliegenden Curricula werden beispielhafte Zuordnungen zwischen den prozess- und inhaltsbezogenen Kompetenzen dargestellt. Eine Ausnahme stellen die modernen Fremdsprachen dar, die aufgrund der fachspezifischen Architektur ihrer Pläne eine andere Spaltenkategorisierung gewählt haben. In der dritten Spalte wird vorgeschlagen, wie die Themen und Inhalte im Unterricht umgesetzt und konkretisiert werden können. In der vierten Spalte wird auf Möglichkeiten zur Vertiefung und Erweiterung des Kompetenzerwerbs im Rahmen des Schulcurriculums hingewiesen und aufgezeigt, wie die Leitperspektiven in den Fachunterricht eingebunden werden können und in welcher Hinsicht eine Zusammenarbeit mit anderen Fächern sinnvoll sein kann. An dieser Stelle finden sich auch Hinweise und Verlinkungen auf konkretes Unterrichtsmaterial.

Die verschiedenen Niveaustufen des Gemeinsamen Bildungsplans der Sekundarstufe I werden in den Beispielcurricula ebenfalls berücksichtigt und mit konkreten Hinweisen zum differenzierten Vorgehen im Unterricht angereichert.

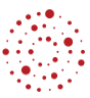

#### **Fachspezifisches Vorwort**

<span id="page-3-0"></span>Standardbasierte Bildungspläne beschreiben die prozess- und inhaltsbezogenen Kompetenzen, die Schülerinnen und Schüler bis zu einem bestimmten Zeitpunkt erwerben. Die Entwicklung der angestrebten Kompetenzen erfolgt grundsätzlich in Prozessen und an Inhalten über die Schuljahre hinweg. Im Mittelpunkt der didaktischen Überlegungen steht daher stets die Frage: In welchen Schritten (Prozessen) und an welchen geographischen Inhalten entwickeln Schülerinnen und Schüler geographische Kompetenzen?

Dabei sind viele unterschiedliche Wege möglich, um dieses Ziel zu erreichen. Dieses Beispielcurriculum ist eine Möglichkeit, wie der Bildungsplan Geographie in Klasse 7 und 8 umgesetzt werden kann.

Das Beispielcurriculum macht Vorschläge, mit welchen Fragestellungen (*Welche Auswirkungen hat der Klimawandel in den Polarräumen?*) ein Unterricht gestaltet werden kann, der den Lernenden einen Kompetenzerwerb ermöglicht.

Zugleich verdeutlicht dieses Curriculum die vielfältigen Synergieeffekte, die sich durch die Kombination einzelner Kompetenzbeschreibungen ergeben. Besonders deutlich wird dies bei den raumbezogenen Unterrichtseinheiten: Bei den im Bildungsplan genannten Räumen wie zum Beispiel Tropen wird die Methode der fragengeleiteten Raumanalyse angewandt. Die Schülerinnen und Schüler erarbeiten nach einer Einführung in das Thema eine übergeordnete Leitfrage, die im Folgenden nach der Analyse relevanter Faktoren (z.B. Naturraum, Wirtschaft, …) beantwortet wird. Das bedeutet, dass die Kapitel Analyse ausgewählter Räume des Bildungsplans im Curriculum nicht als eigene Unterrichtseinheit erscheinen. Vielmehr stellen die jeweiligen Unterrichtseinheiten in ihrer Gesamtheit eine systemische Betrachtung dieses Raums dar.

Aus systematischen Gründen wurden die Teilkompetenzen der Kapitel Analyse ausgewählter Räume zu Beginn und am Ende der Unterrichtseinheiten unter dem Aspekt Leitfrage und Fazit angeführt.

Das Beispielcurriculum beansprucht drei Viertel der zur Verfügung stehenden Unterrichtszeit und bildet das verbindliche Kerncurriculum ab. Das Schulcurriculum umfasst ein Viertel der zur Verfügung stehenden Unterrichtszeit und dient vor allem zur Übung und Vertiefung. Es kann aber auch zur Erweiterung der inhaltlichen Vorgaben der baden-württembergischen Bildungsstandards verwendet werden. Im Beispielcurriculum finden sich einzelne Hinweise dazu.

# **UE 1: Immerfeuchte Tropen**

<span id="page-4-0"></span>**(13 Stunden)**

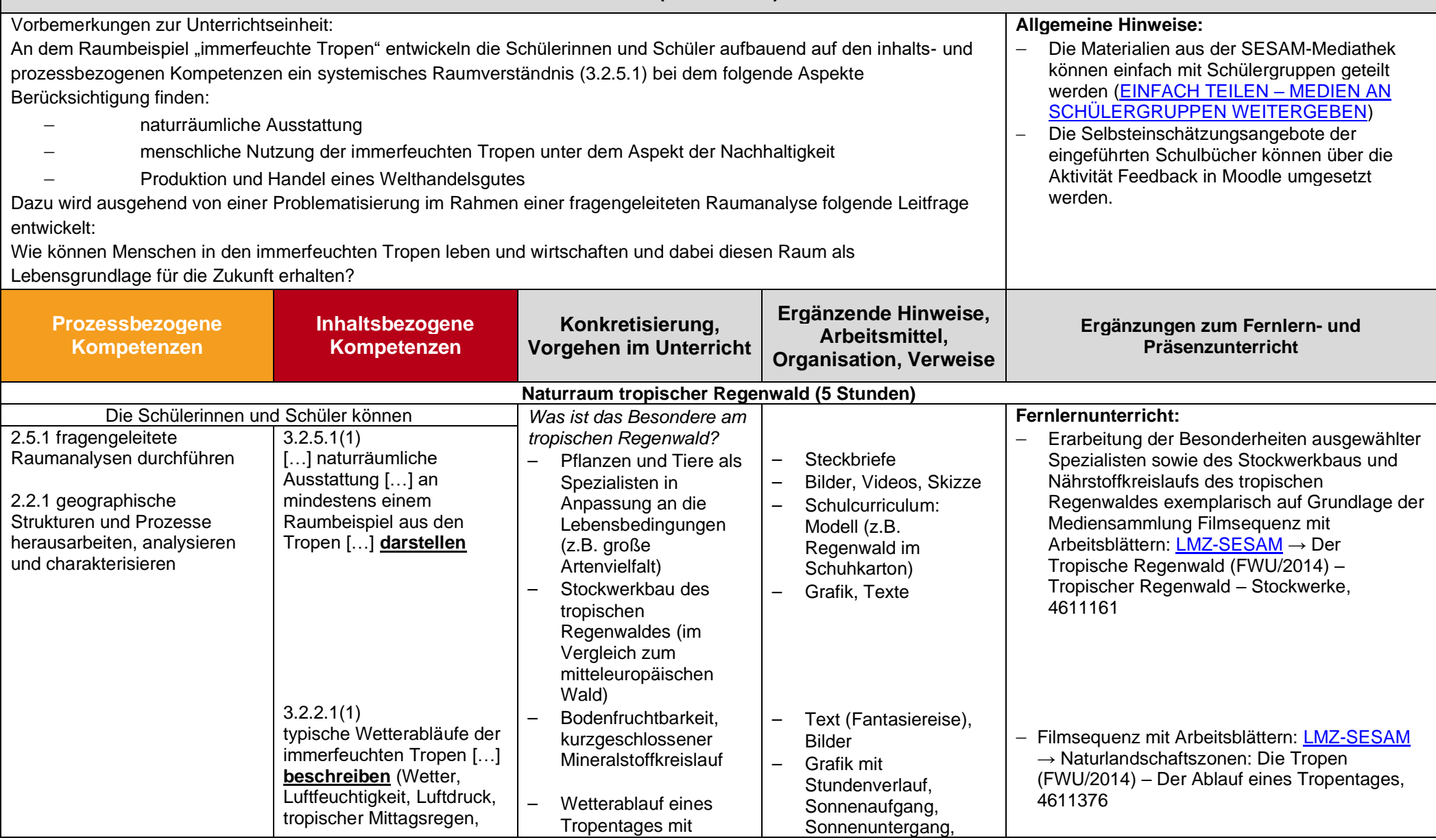

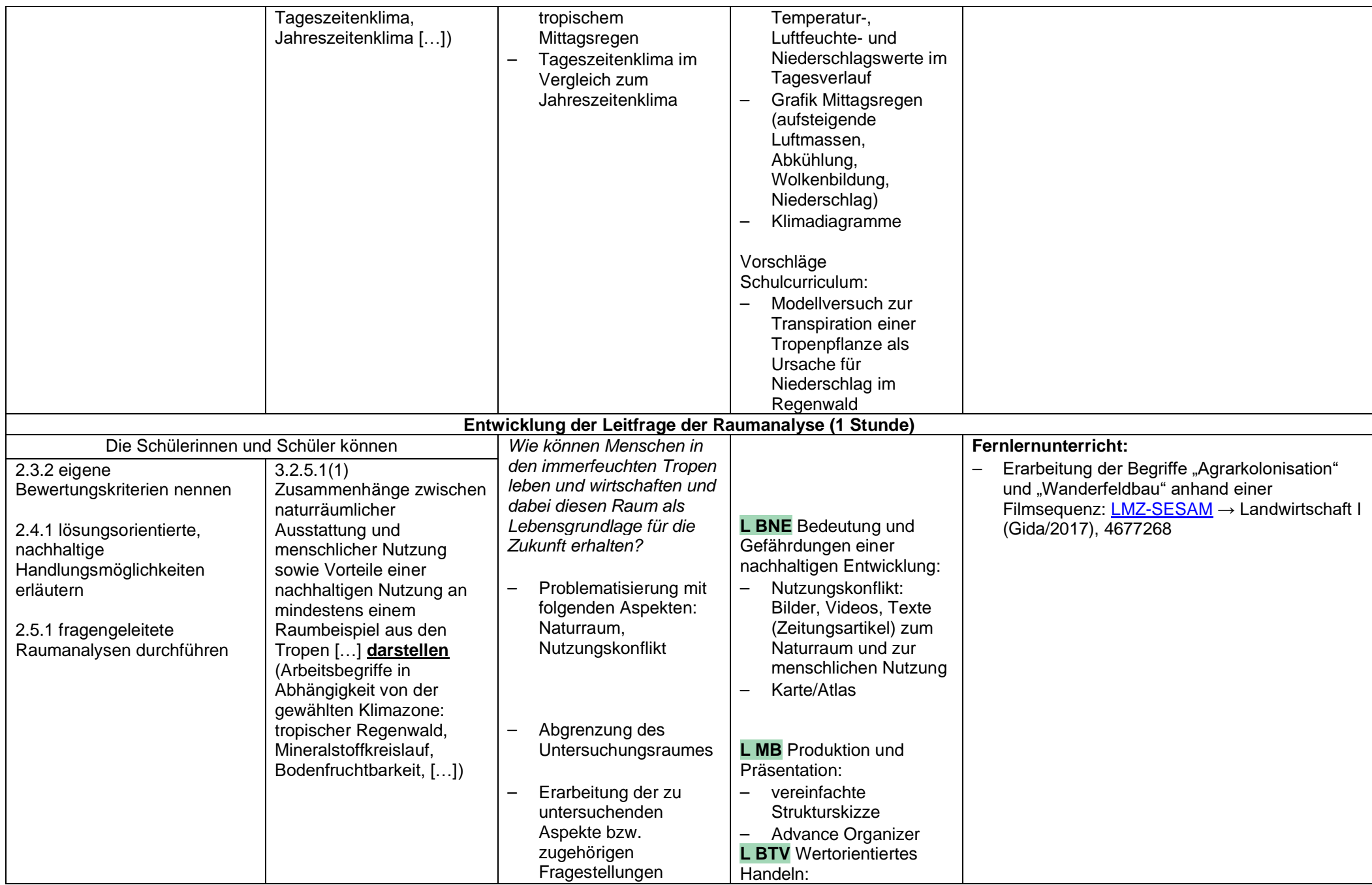

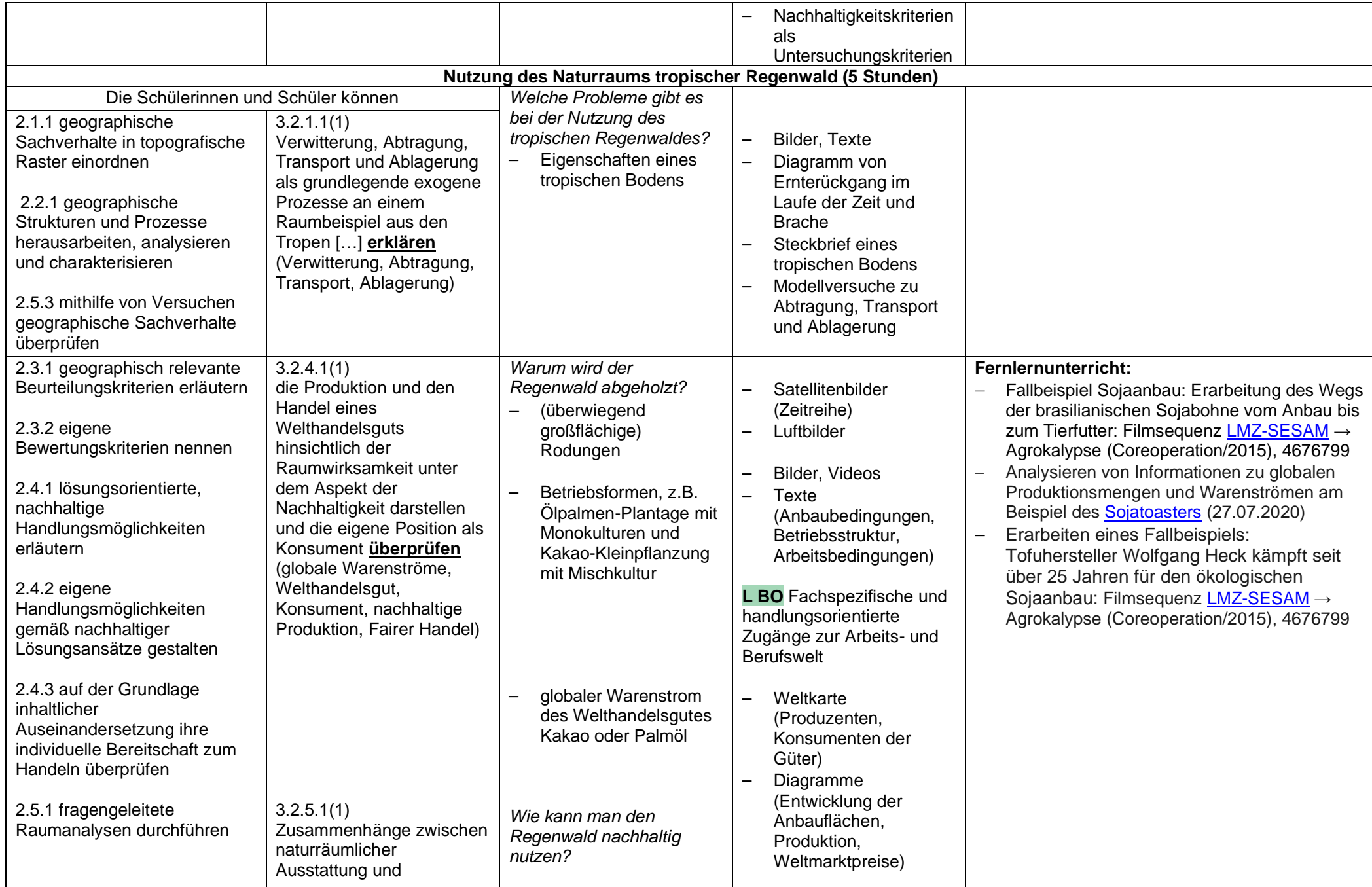

Beispielcurriculum für das Fach Geographie / Klasse 7/8 / Beispiel 1 – Gymnasium

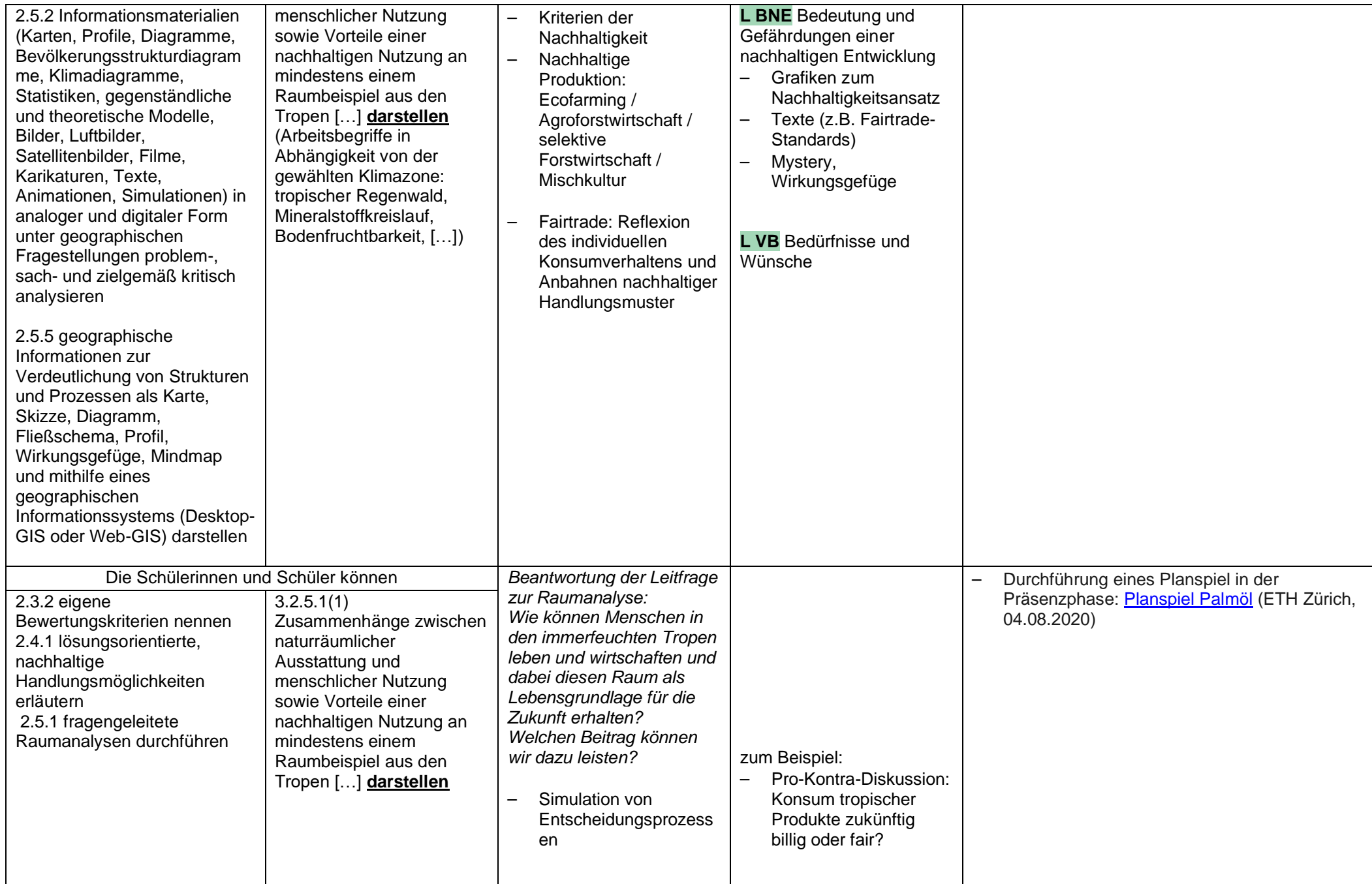

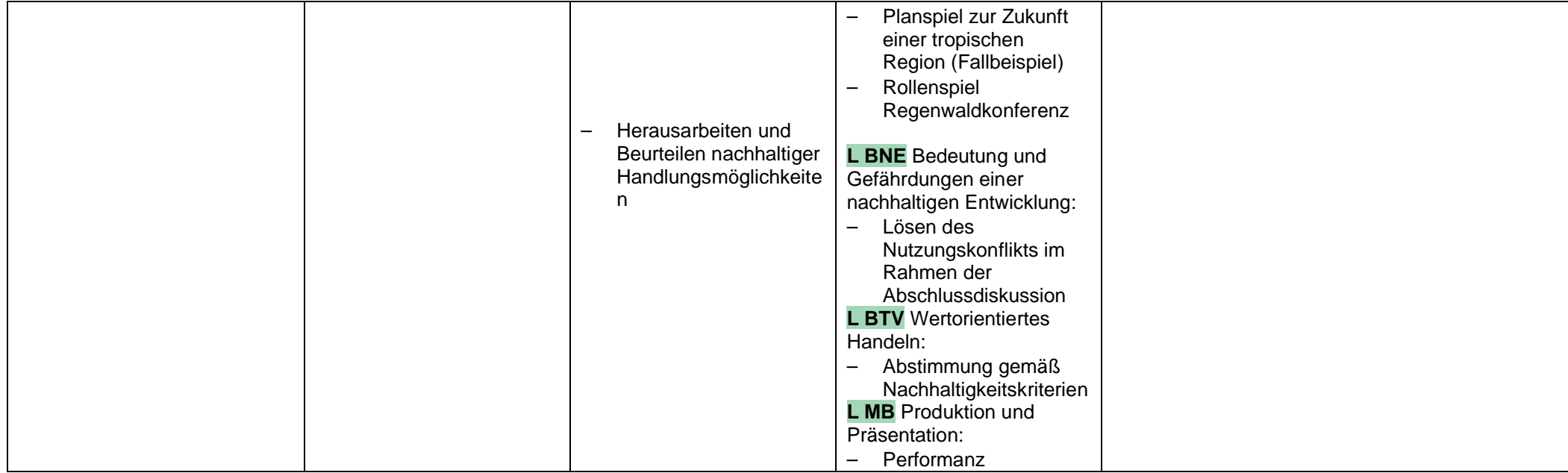

## **UE 2: Klimazonen der Erde**

<span id="page-9-0"></span>**(13 Stunden)**

Vorbemerkungen zur Unterrichtseinheit:

Ausgehend von der Unterrichtseinheit "Immerfeuchte Tropen" erfolgt ein globaler Überblick über die weitgehend zonale Anordnung von Klima- und Vegetation. Leitfrage: Warum sind Klima und Vegetation auf der Erde nicht zufällig verteilt?

Zunächst betrachten und erläutern die Schüler die Anordnung der Vegetation auf der Erde im Allgemeinen, um dann am Beispiel der Tropen mithilfe der tropischen Zirkulation erklären zu können, warum am Äquator tropische Regenwälder und an den Wendekreisen Wüsten vorkommen.

Anschließend erweitern und vertiefen die Schüler ihre Kenntnisse über die zonale Anordnung von Klima und Vegetation in Mitteleuropa und in den Polarräumen. Optional kann ein ausgewähltes Wetterextrem der Klimazonen thematisiert werden.

Die in der Kompetenzbeschreibung genannte agrar- und forstwirtschaftliche Nutzung kann z.B. auch im Rahmen der UE "Immerfeuchte Tropen" aufgegriffen werden.

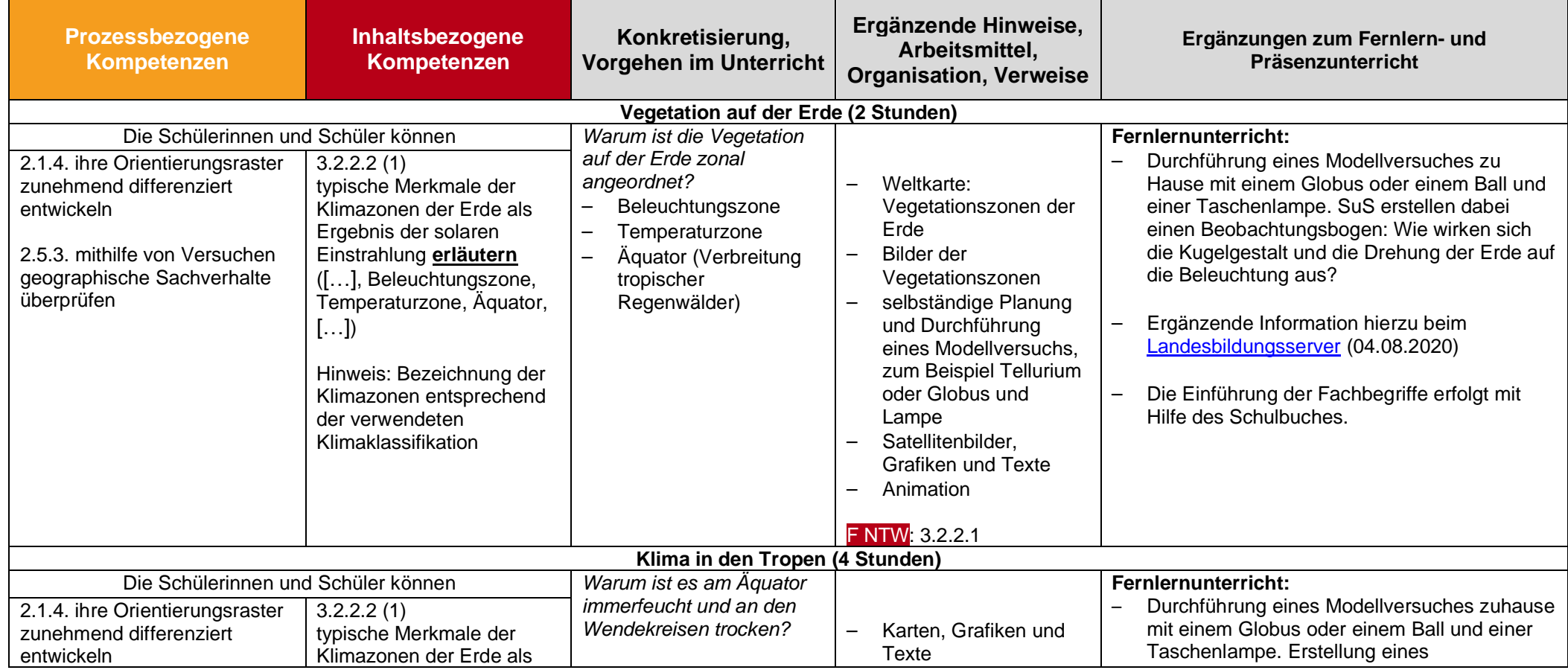

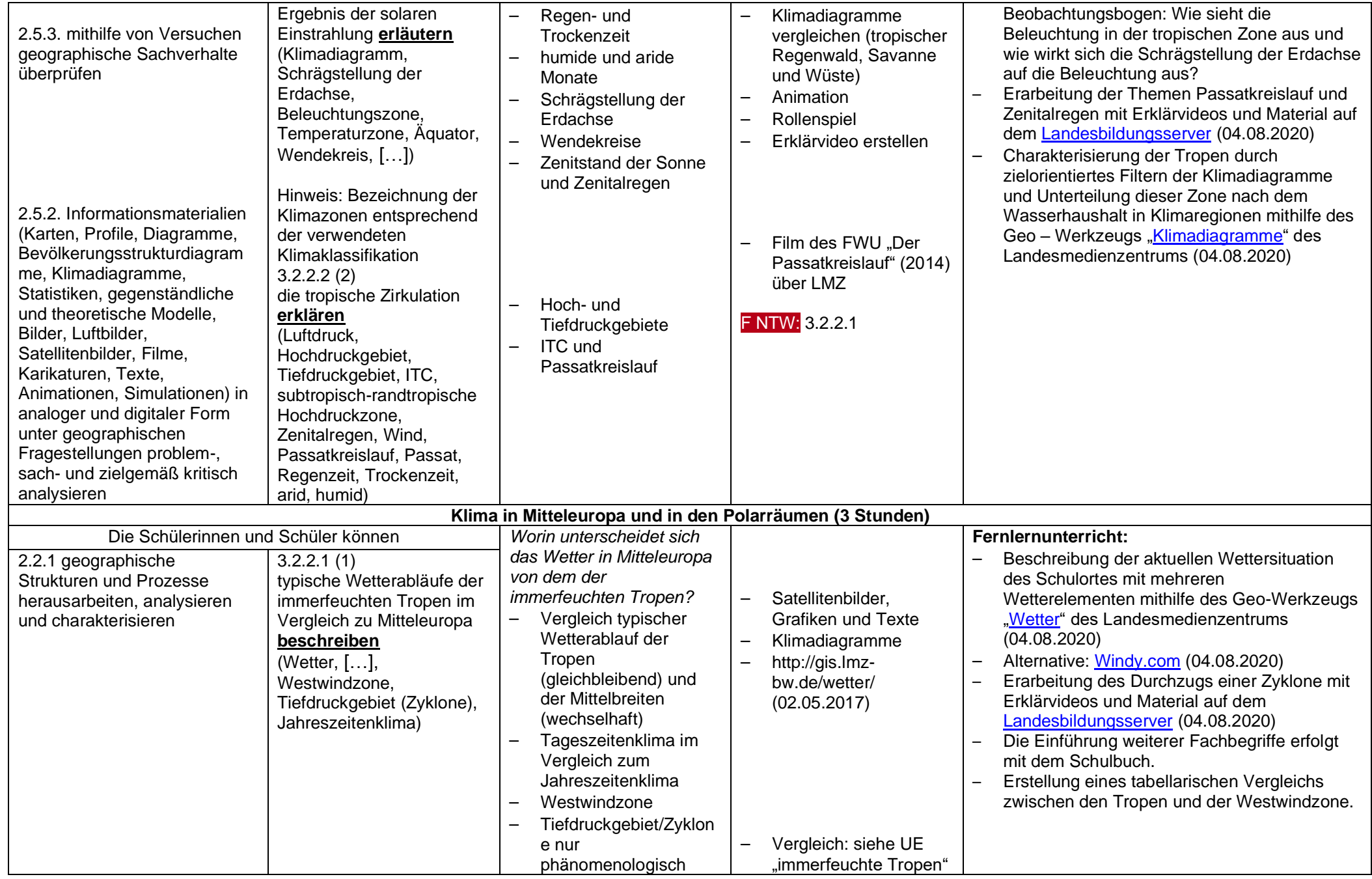

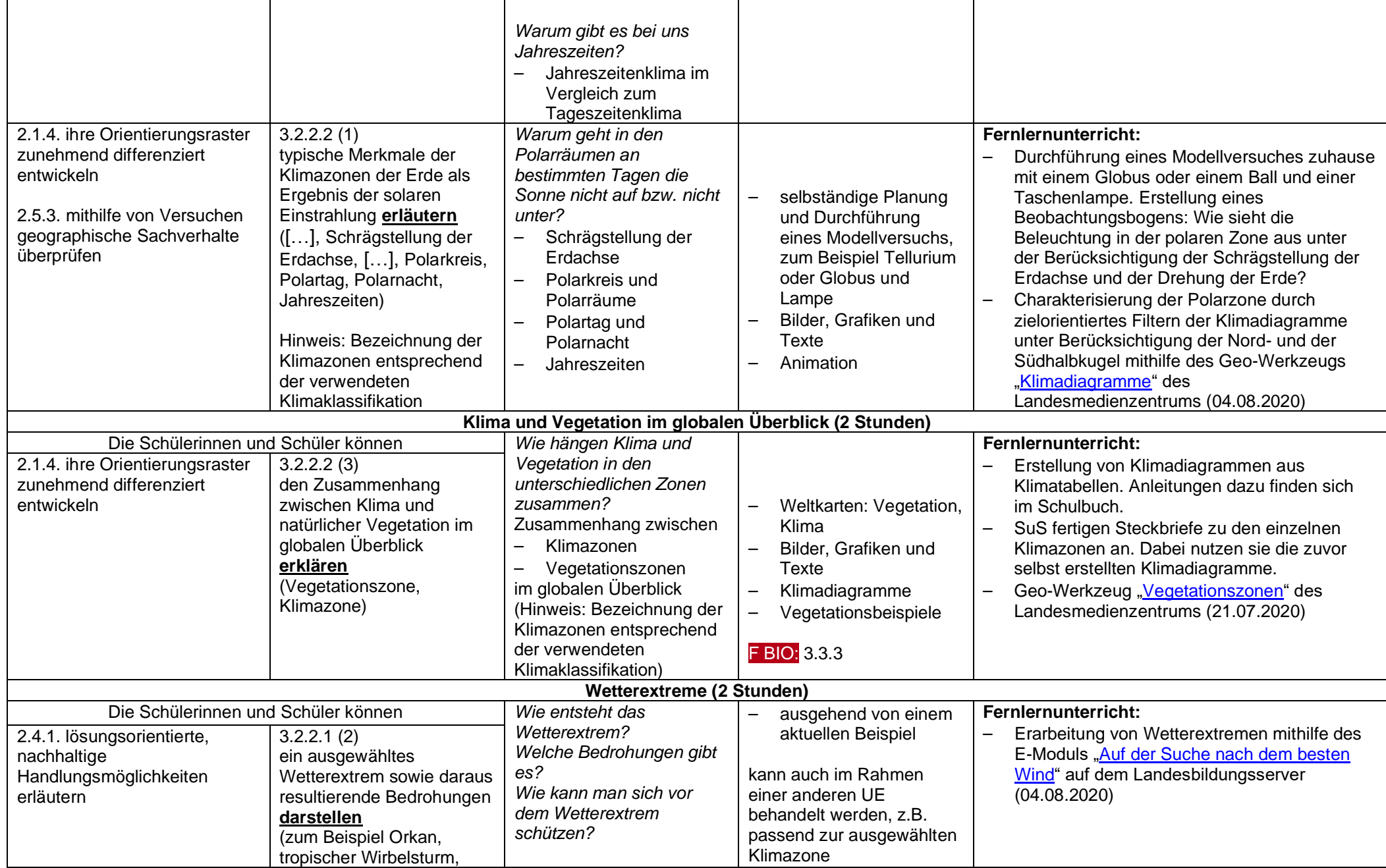

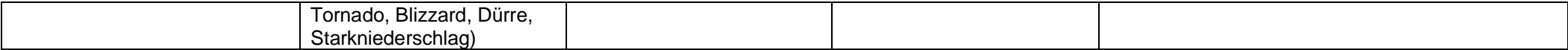

#### **UE 3: Klimawandel**

<span id="page-13-0"></span>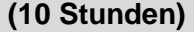

Vorbemerkungen zur Unterrichtseinheit:

Die Schülerinnen und Schüler können ausgehend von Phänomenen des Klimawandels in den Polarräumen dessen Ursachen in Grundzügen darstellen sowie die globalen

Auswirkungen im Überblick herausarbeiten. Sie differenzieren damit ihr Orientierungsraster.

An dem Raumbeispiel der "Polarräume" können die Schülerinnen und Schüler aufbauend auf den inhalts- und prozessbezogenen Kompetenzen ein systemisches Raumverständnis entwickeln.

Ausgehend von einer Problematisierung unter dem Aspekt der Nachhaltigkeit wird folgende Leitfrage für die Unterrichtseinheit entwickelt:

Welches sind die Ursachen und Folgen des Klimawandels und wie kann die globale Erwärmung begrenzt werden?

Folgende Aspekte werden erarbeitet:

Ursachen des Klimawandels

Auswirkungen des Klimawandels in den Polarräumen

Globale Auswirkungen des Klimawandels im Überblick

Möglichkeiten zur Reduktion von Treibhausgasen als zentrale Maßnahme gegen die Erderwärmung

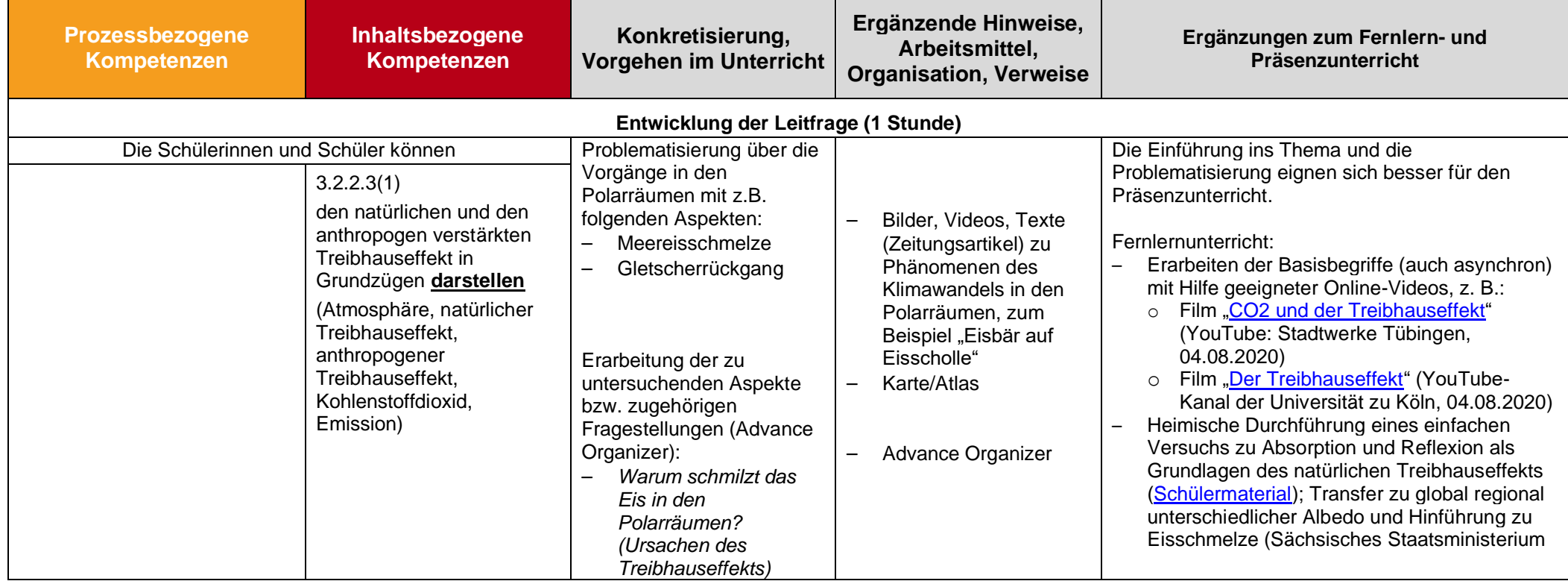

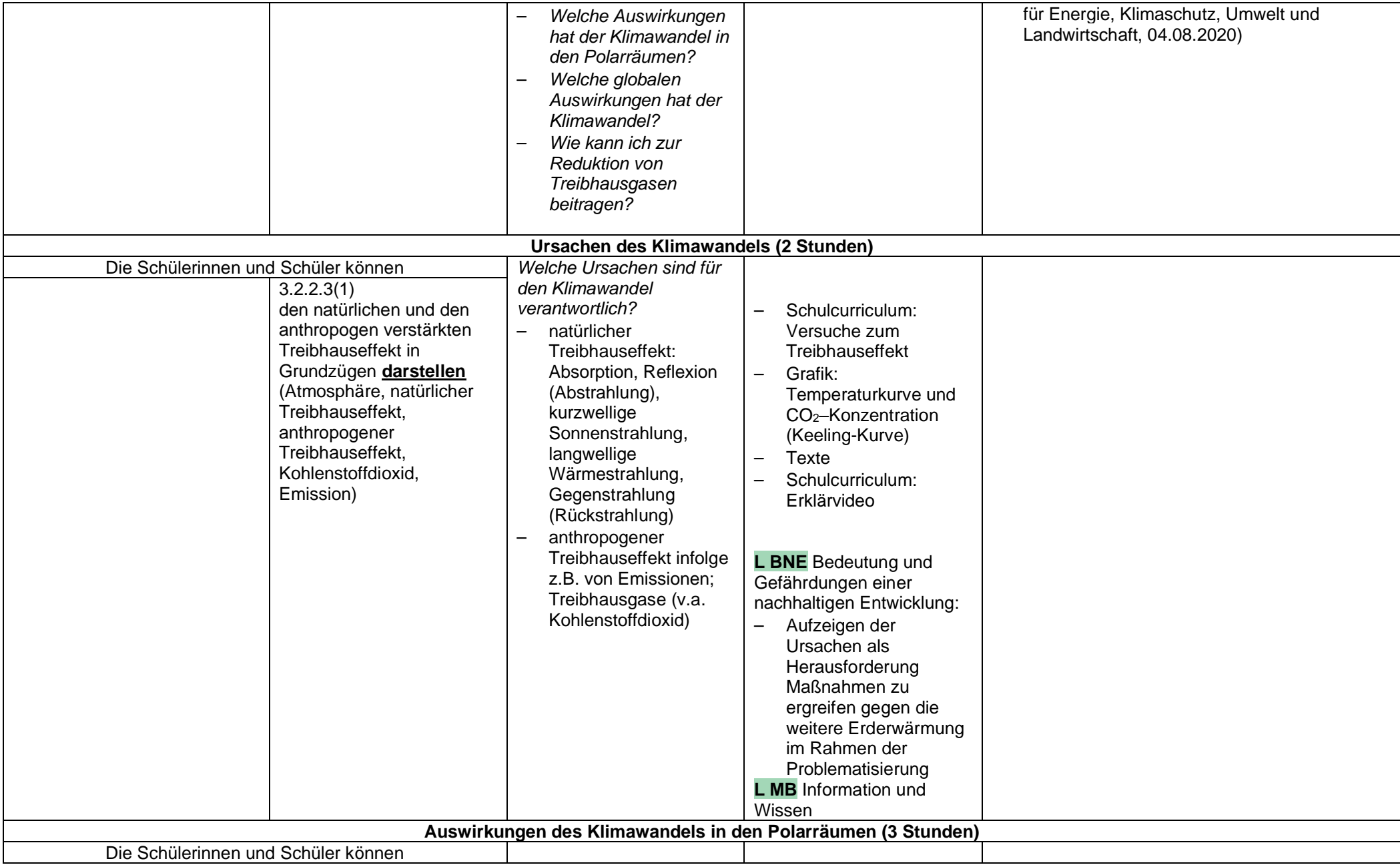

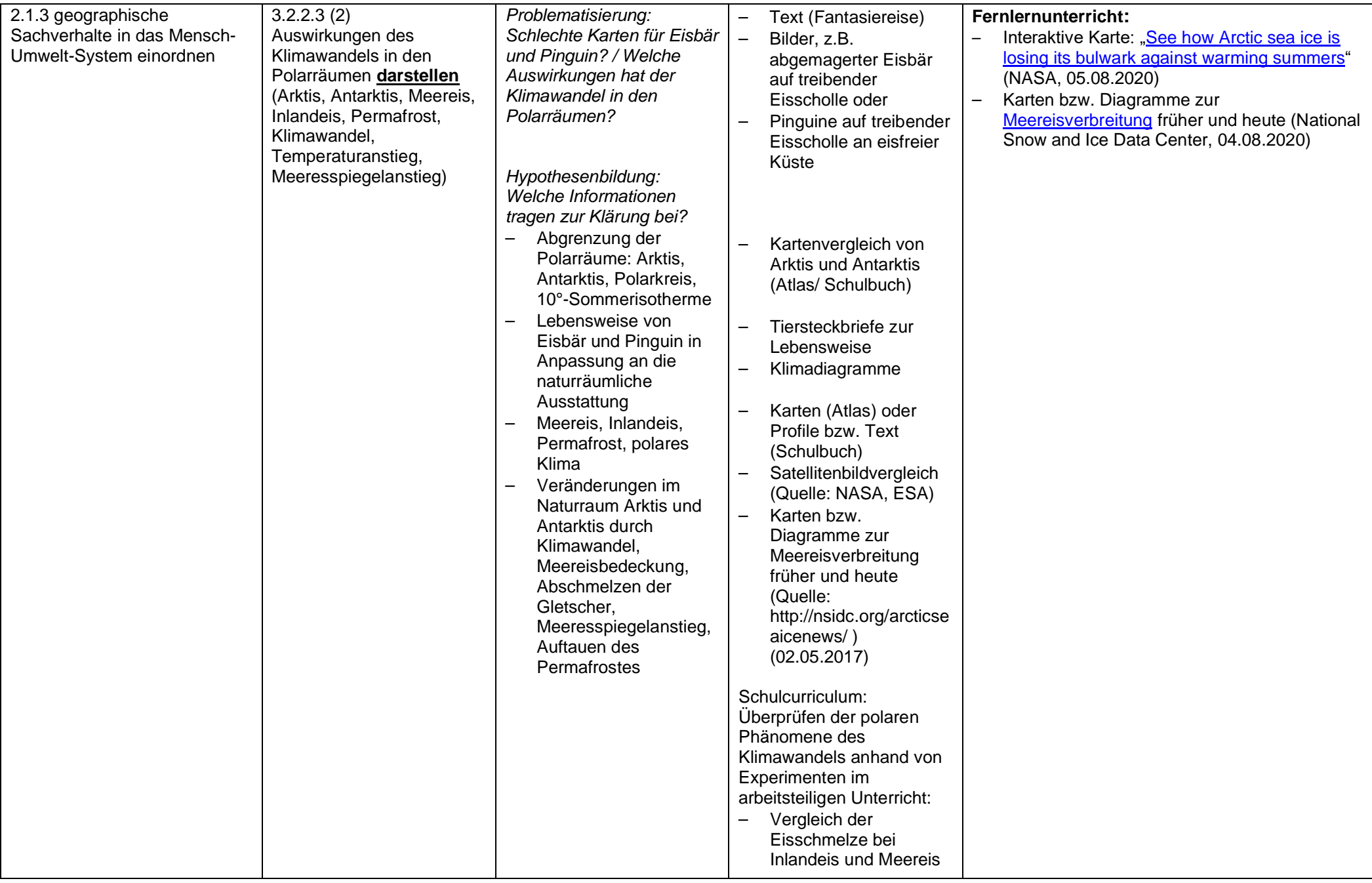

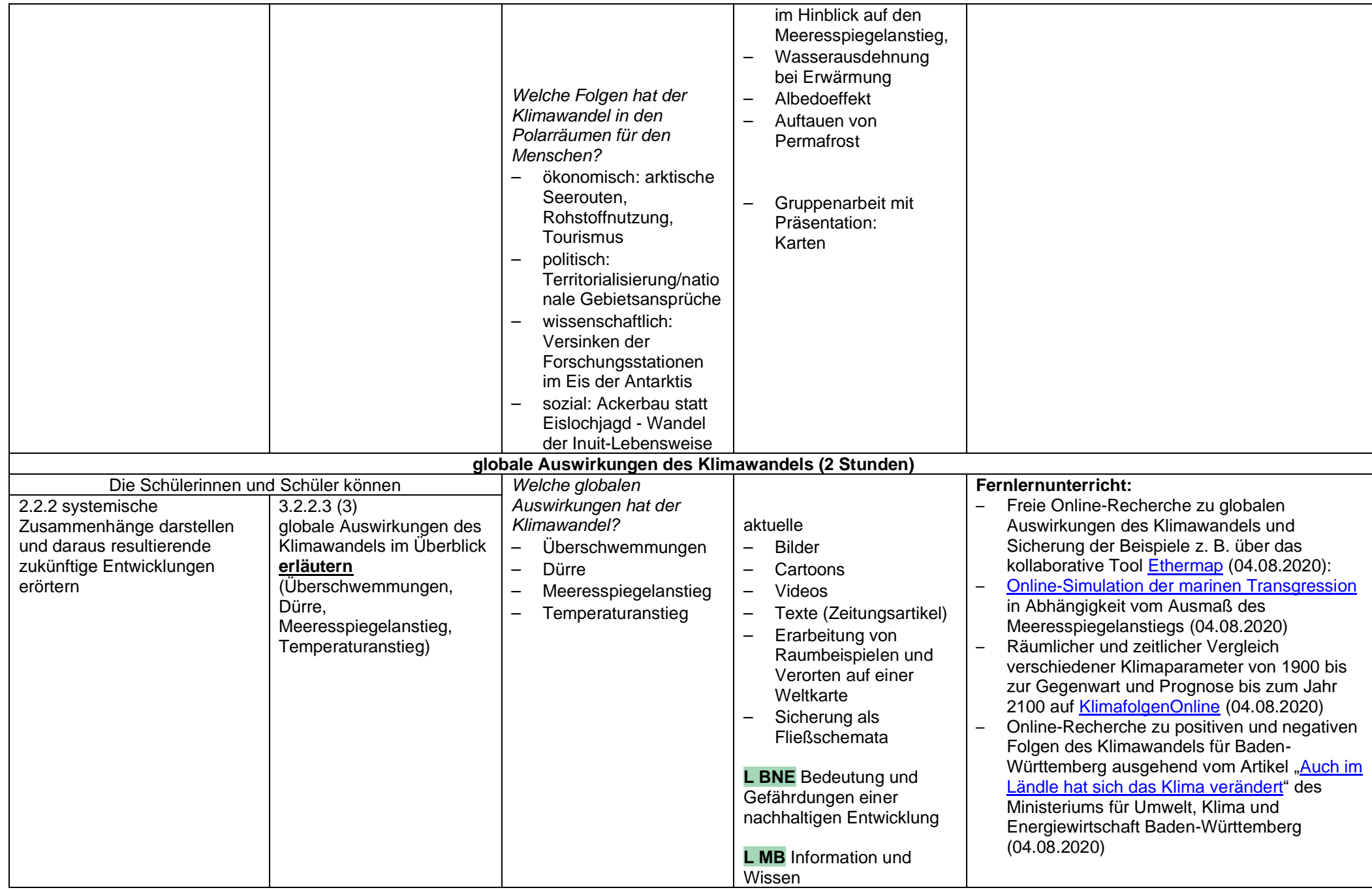

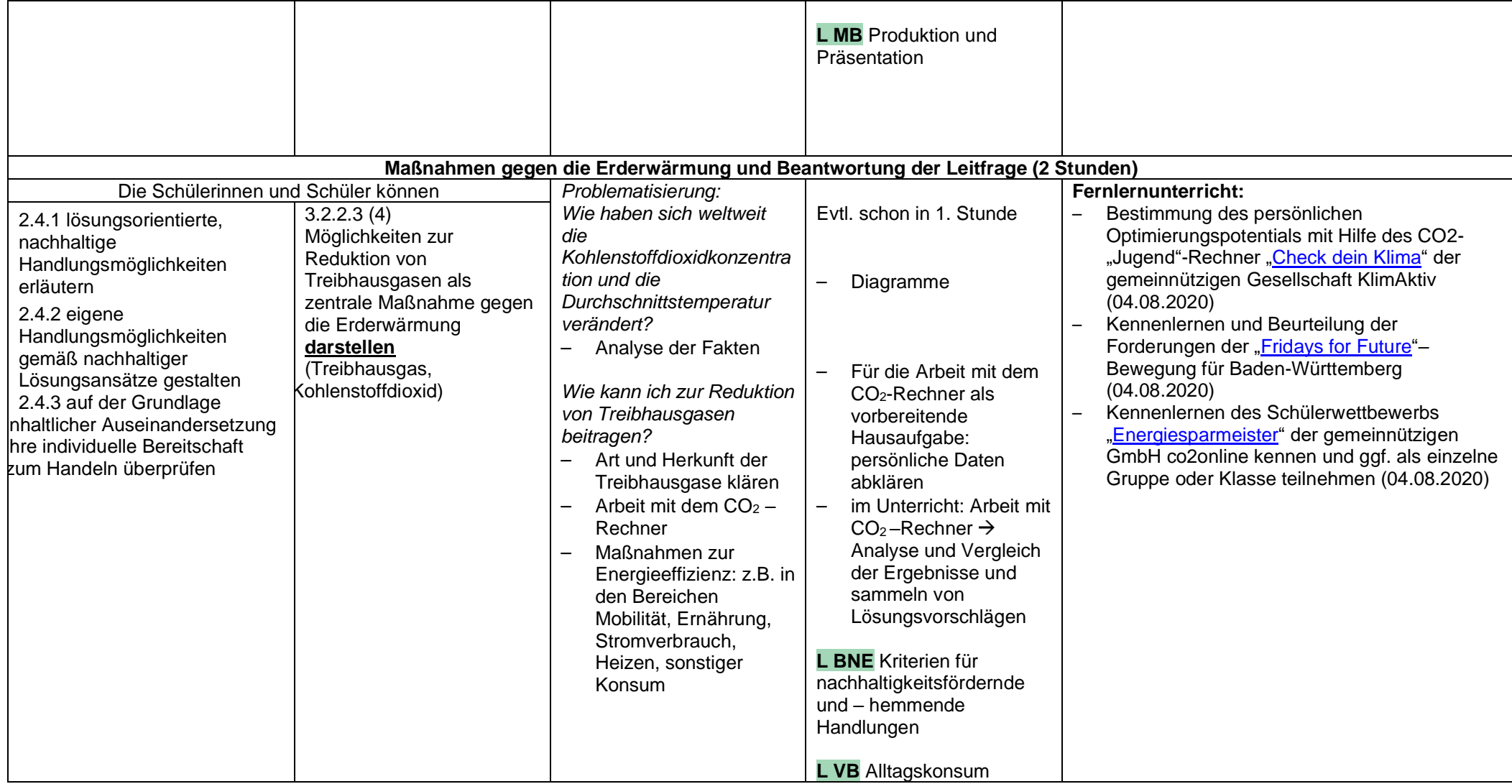

## **UE 4: Phänomene globaler Disparitäten**

<span id="page-18-0"></span>**(12 Stunden)**

Ausgehend von einem (fiktiven) Fallbeispiel können die Schülerinnen und Schüler aufbauend auf den inhalts- und prozessbezogenen Kompetenzen disparitäre Entwicklungen in der Einen Welt darstellen, Migration als eine Folge dieser Entwicklungen erklären sowie Maßnahmen für eine nachhaltige Entwicklung beurteilen.

Aufbauend auf diesem Fallbeispiel formulieren die Schülerinnen und Schüler Leitfragen und erarbeiten sich entlang dieser Aspekte:

- − Entwicklung und räumliche Verteilung der Weltbevölkerung
- − Ursachen und Folgen von Migrationsprozessen
- − Disparitäten in der Einen Welt
- − Wirksamkeit eines Entwicklungsprojektes

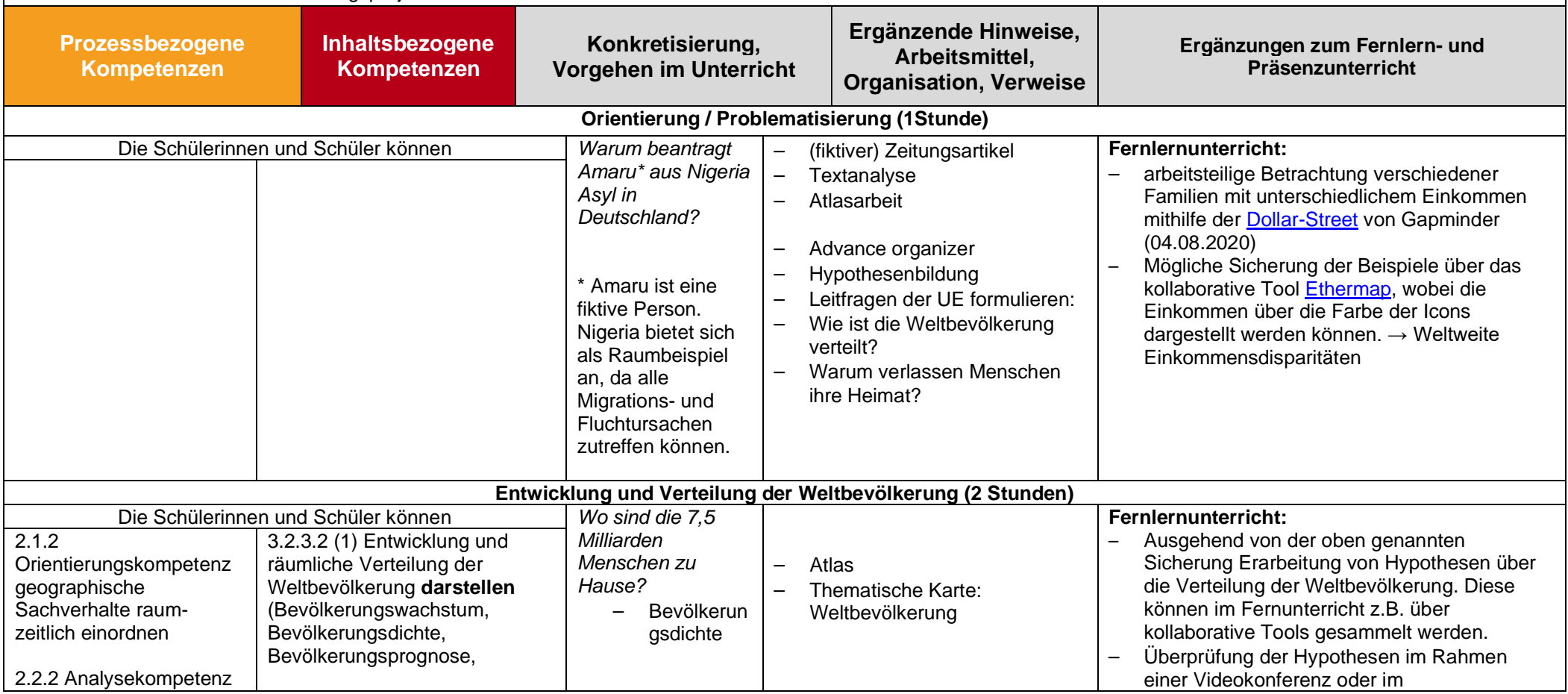

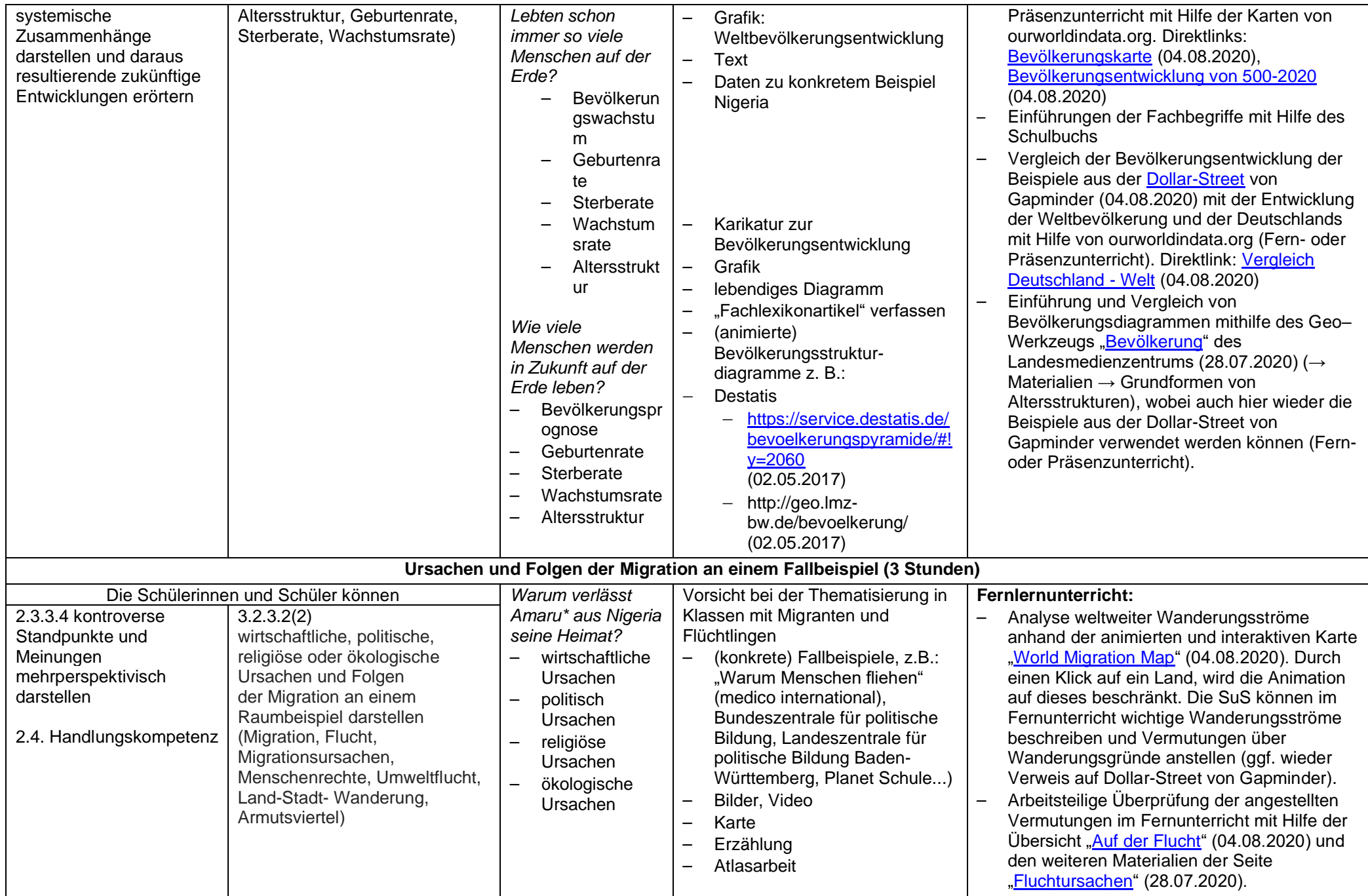

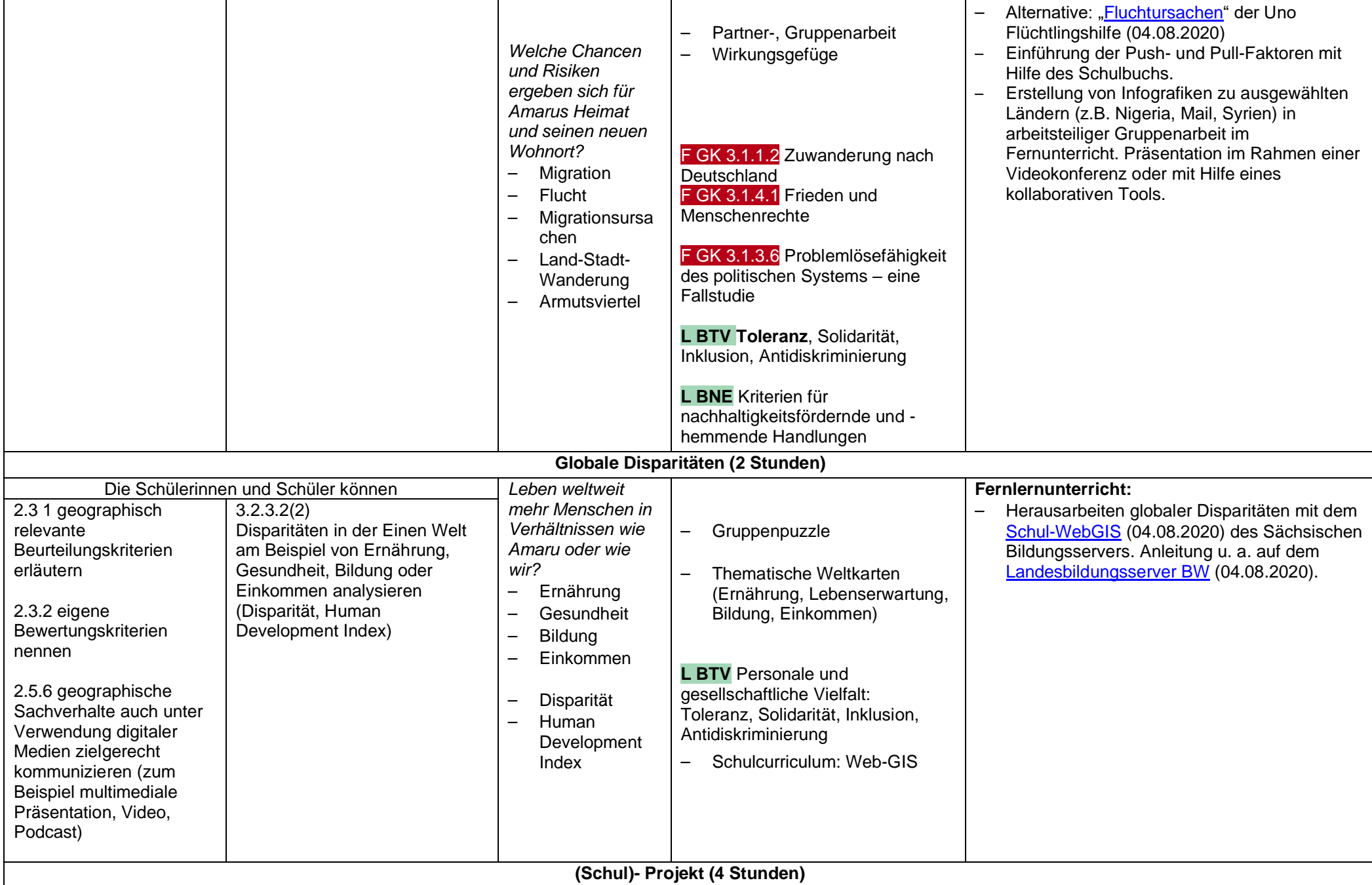

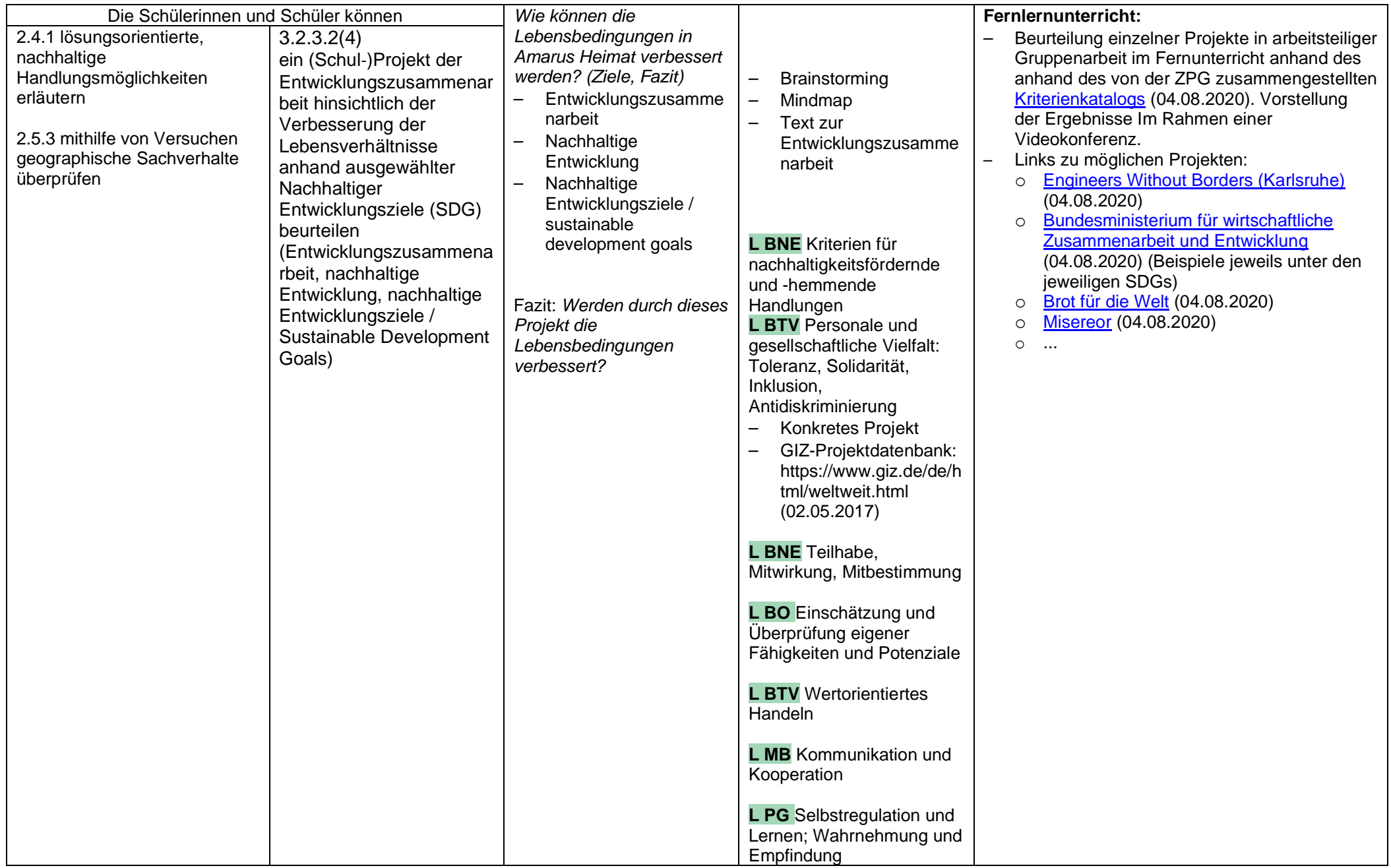

## **UE 5: Das Phänomen der globalen Verstädterung**

**(5 Stunden)**

Ausgehend von einem Fallbeispiel (zum Beispiel Mexiko City) können die Schülerinnen und Schüler aufbauend auf den inhalts- und prozessbezogenen Teilkompetenzen Ursachen des Wachstums von Städten sowie daraus resultierende Folgen darstellen.

Ausgehend von diesem Fallbeispiel werden folgende Aspekte erarbeitet:

− Ursachen und Folgen der Verstädterung

<span id="page-22-0"></span>− das weltweite Phänomen der Verstädterung

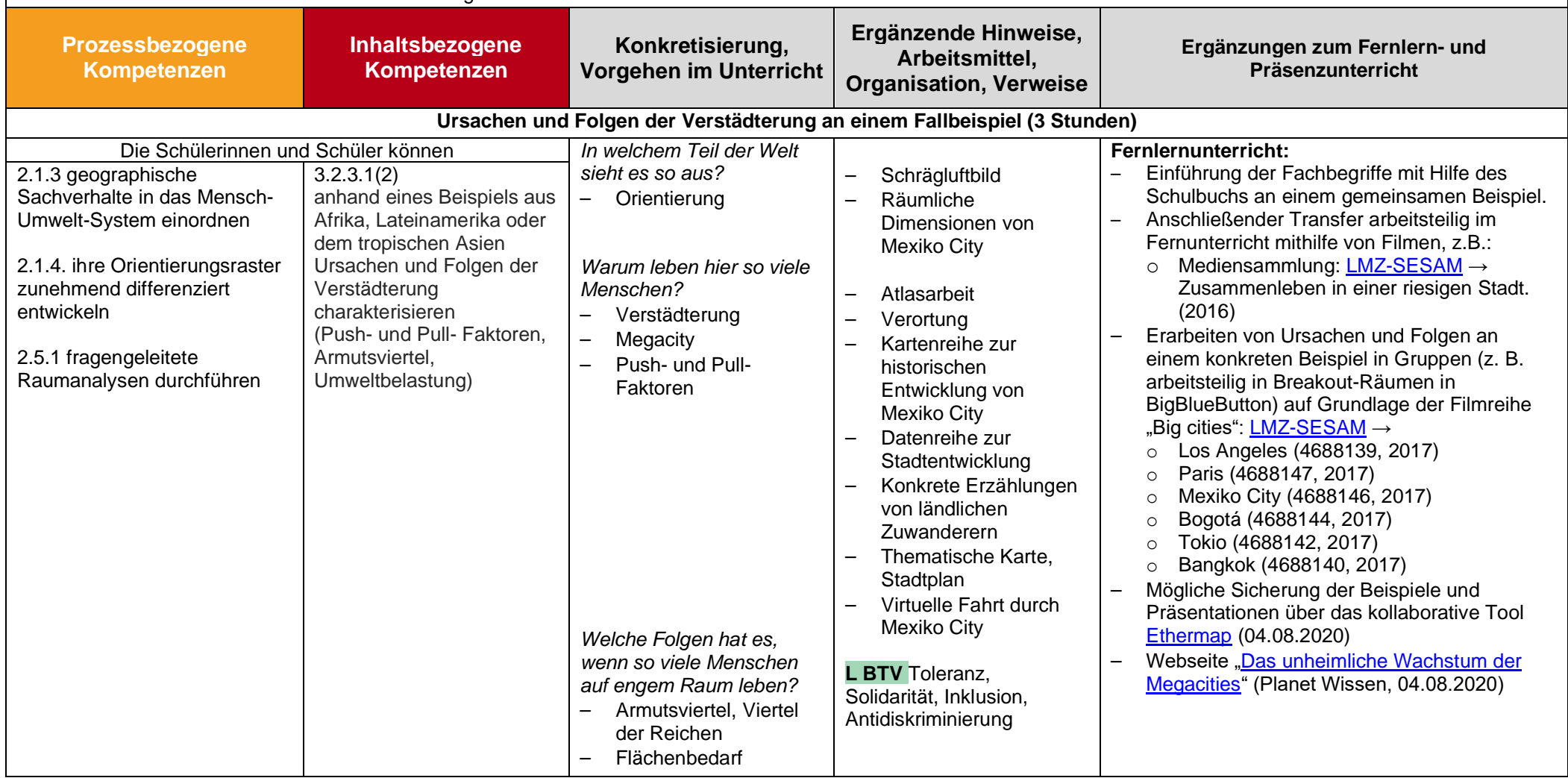

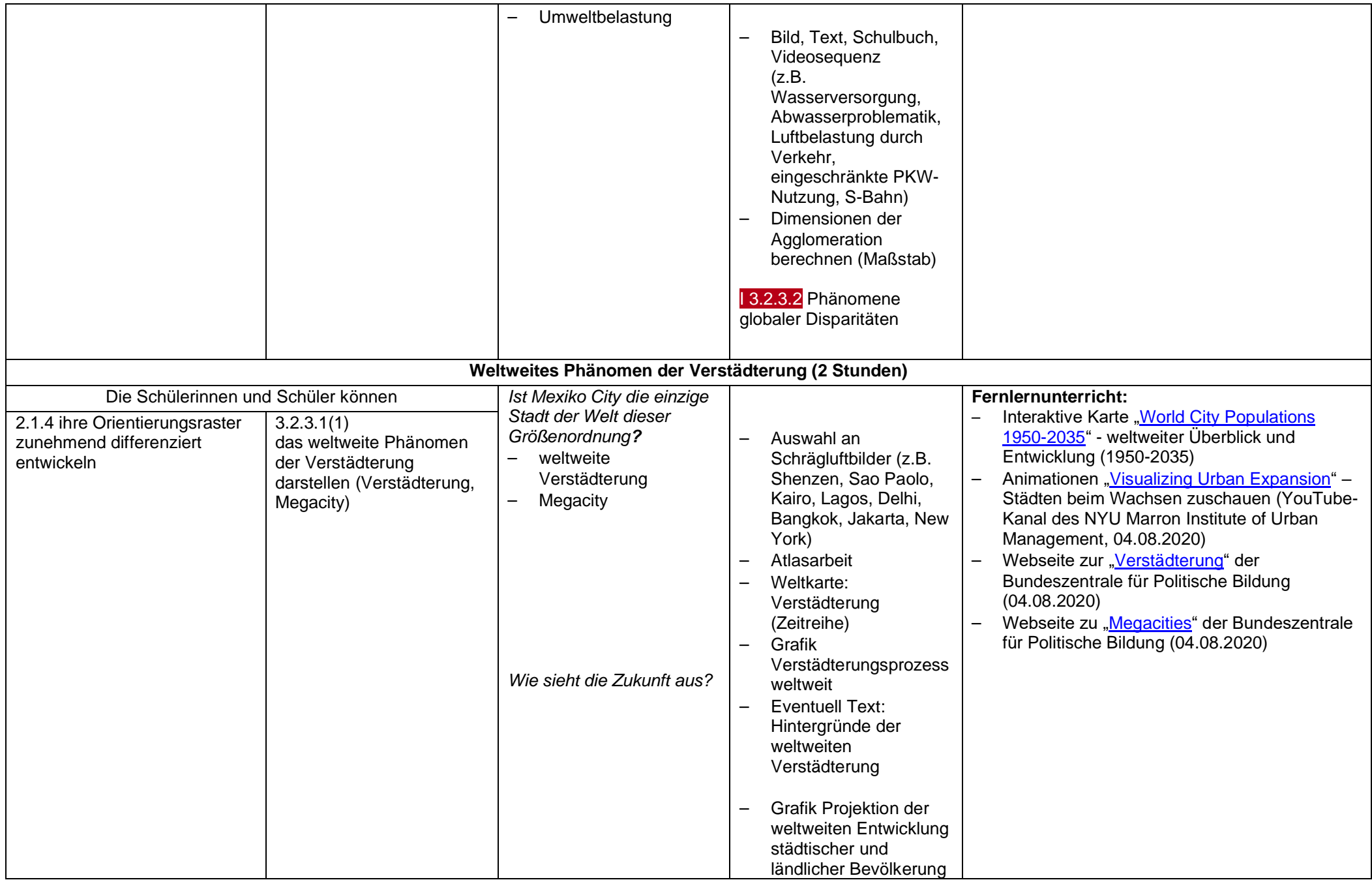

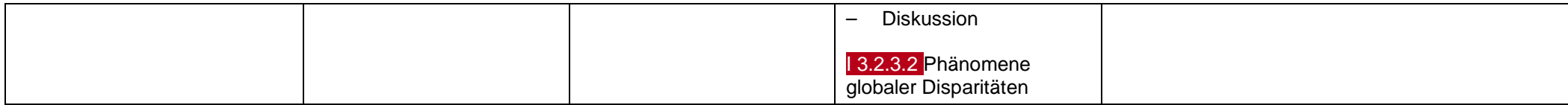

## **Matrix: Inhaltsbezogene Kompetenzen und Unterrichtseinheiten**

<span id="page-25-0"></span>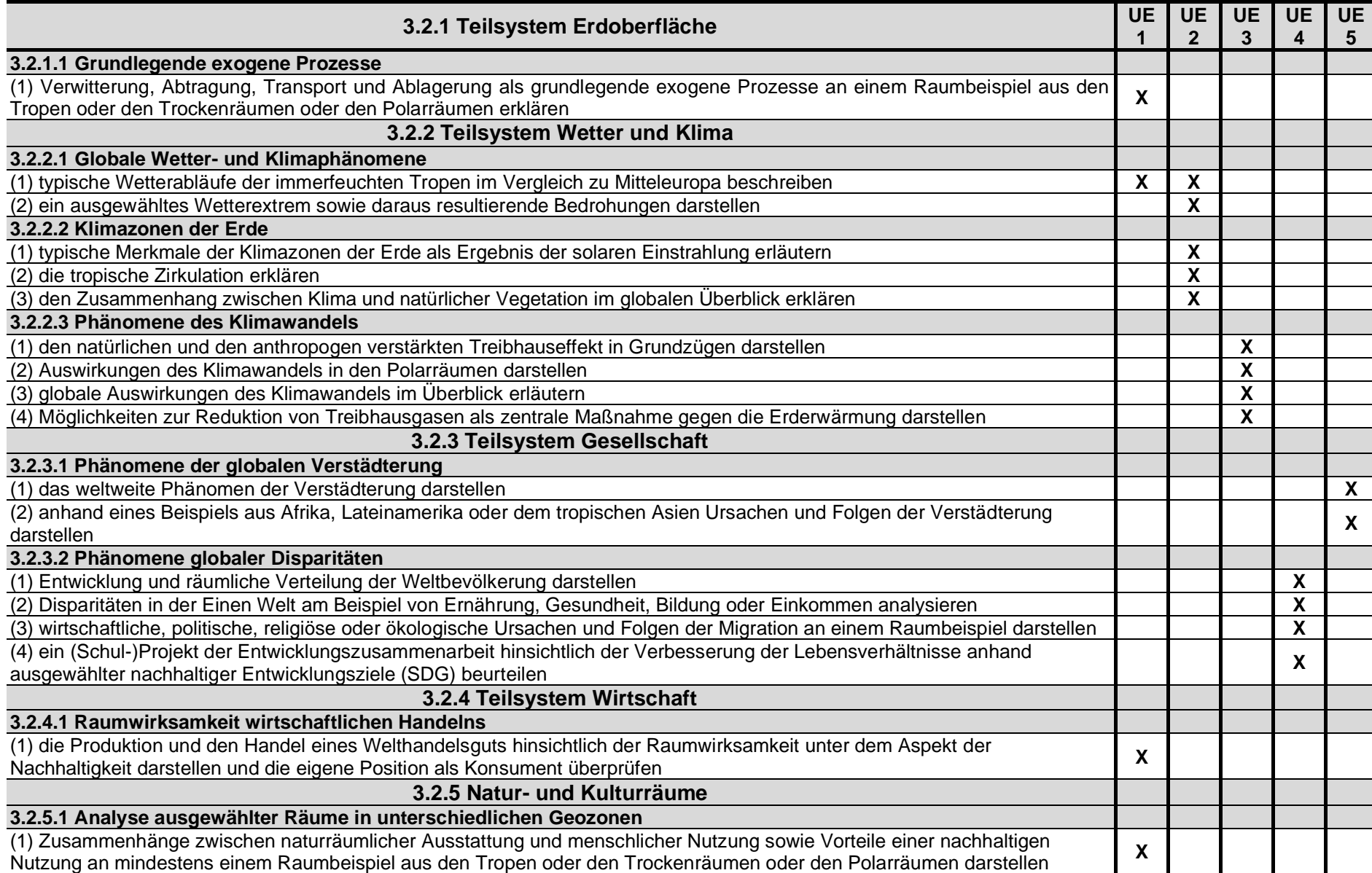